# *EasyPost*

# *EZPES Centralized Security Module (CSM)*

FIPS 140-2 Non-Proprietary Security Policy Document Version *1.0*

# **TABLE OF CONTENTS**

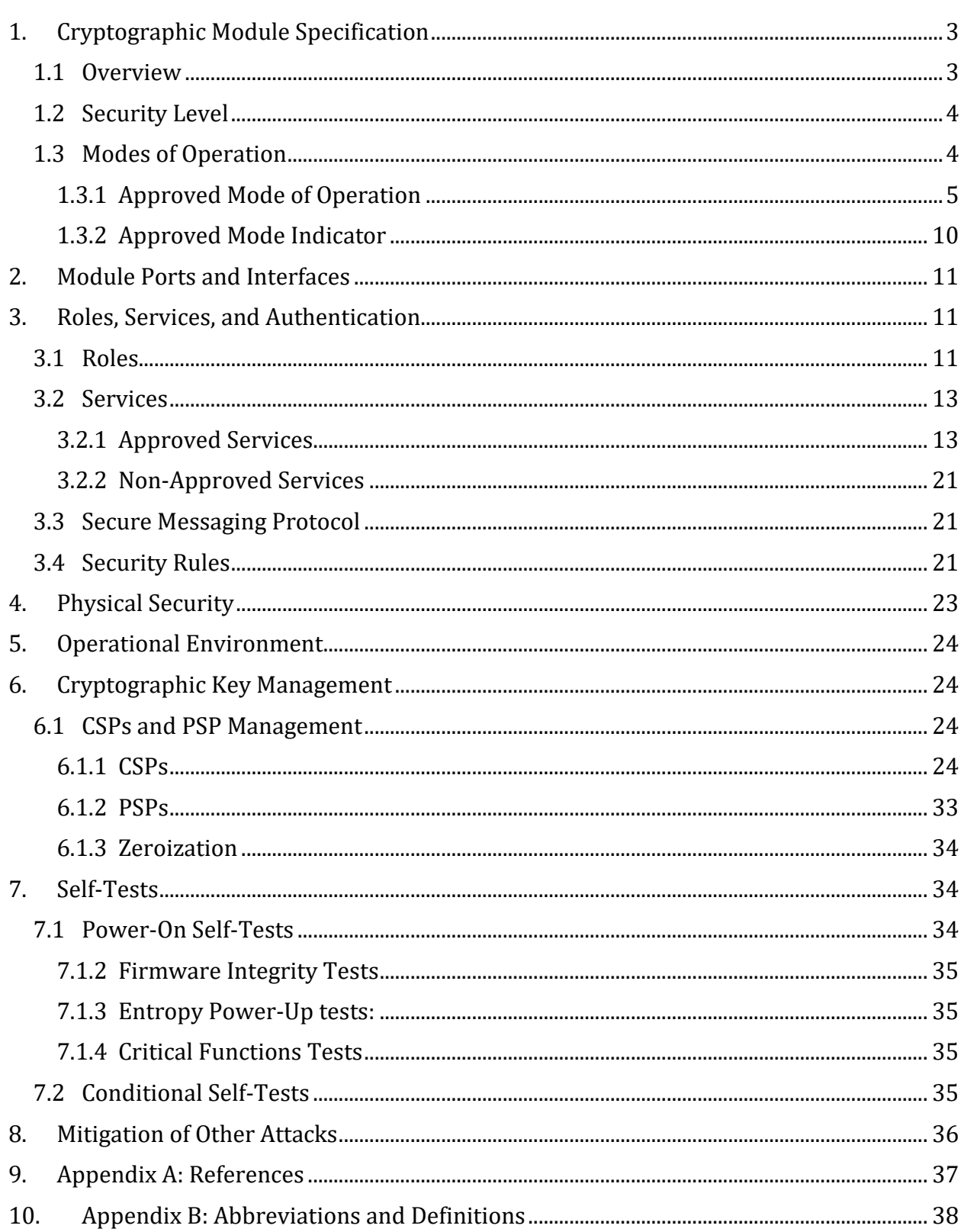

# **TABLE OF TABLES**

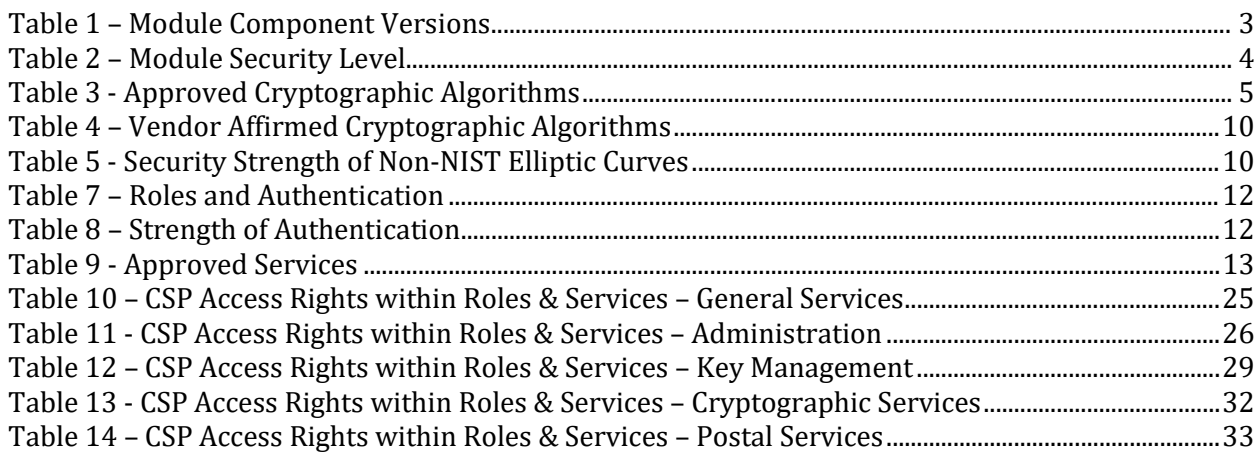

# <span id="page-3-0"></span>**1. CRYPTOGRAPHIC MODULE SPECIFICATION**

# <span id="page-3-1"></span>**1.1 OVERVIEW**

The EasyPost EZPES Centralized Security Module (CSM) acts as the core security module of a United States Postal Service (USPS) Intelligent Mail Indicia Performance Criteria (IMI PC) conformant online postage evidencing system (PES). It is built upon the Utimaco IS, GmbH. CryptoServer CSe-Series a FIPS 140-2 Level 3 validated module (*refer to validation certificate #3886*).

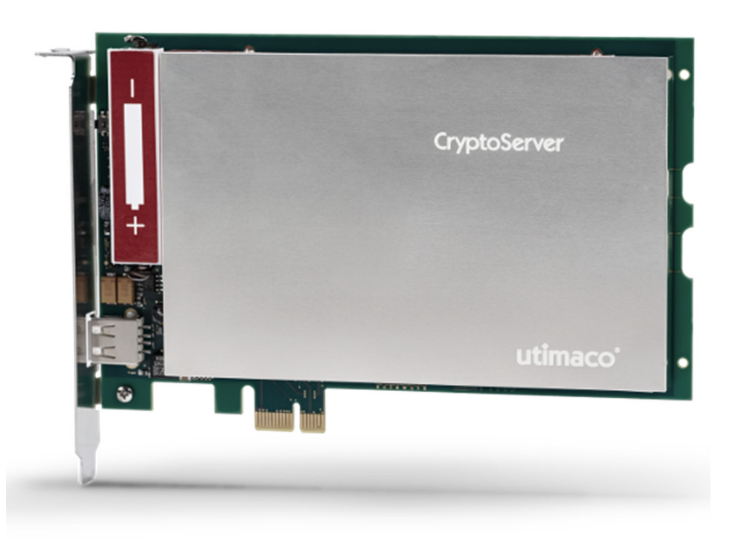

**Table 1 – Module Component Versions**

<span id="page-3-2"></span>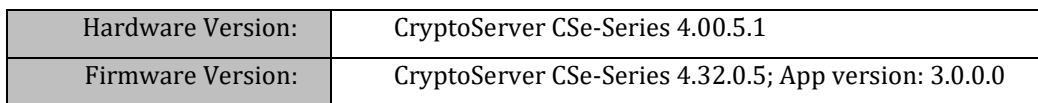

The module is a multi-chip embedded cryptographic module as defined within FIPS140-2. Its realization meets the overall FIPS 140-2 Level 3 requirements, with Level 4 in section "Physical Security". The primary purpose of this module is to provide postage evidence in the form of digitally signed indicia to EasyPost's customers.

The module is encased in a hard opaque commercial grade metal case which contains a tamper response envelope around the module: All hardware components of the cryptographic module, including the Central Processing Unit, all memory chips, Real Time Clock, and hardware noise generator for random number generation, are located on a printed circuit board (PCI express board) and encapsulated by metal shells, a special tamper detection envelope (which is a special foil bearing a flexible printed circuit with a serpentine geometric pattern of conductors) and potting material (epoxy resin).

For the communication with a host, this encapsulated cryptographic module is mounted on a carrier card which offers a PCIe interface and two USB interfaces. The connection between the cryptographic module and the carrier card is done by the ribbon cable.

The module's cryptographic boundary is defined by the outer metal case on five of the six sides of the module and the epoxy surface on the bottom side of the module Figure 2 below show views of the cryptographic boundary from the side and the top. The red dashed line indicates the cryptographic boundary.

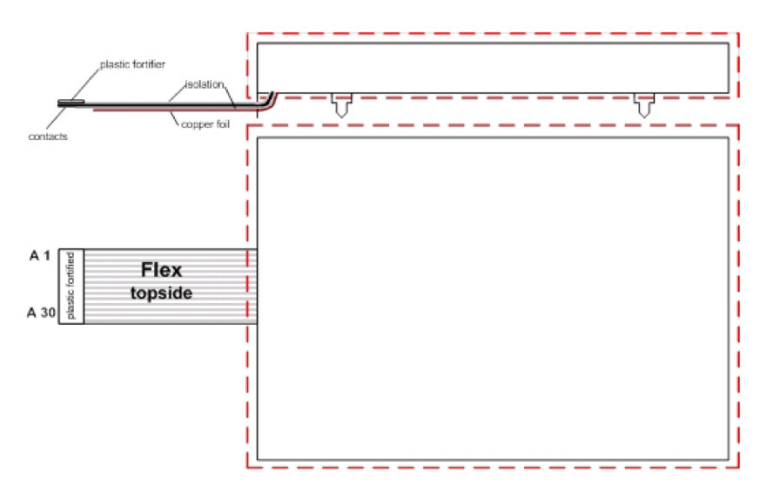

**Figure 1 – Cryptographic Boundary (Top and Side View)**

# <span id="page-4-0"></span>**1.2 SECURITY LEVEL**

<span id="page-4-2"></span>The module meets the overall requirements of FIPS 140-2 Security Level 3.

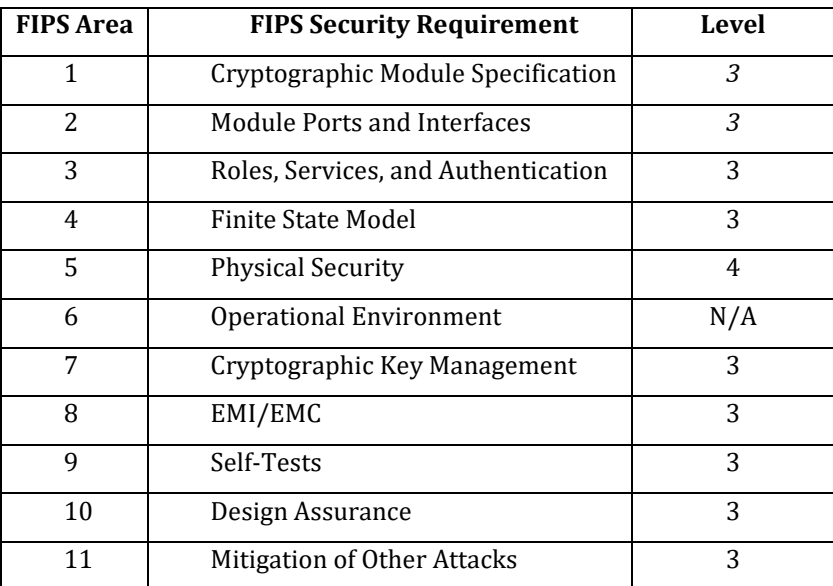

### **Table 2 – Module Security Level**

# <span id="page-4-1"></span>**1.3 MODES OF OPERATION**

The EasyPost EZPES CSM operates within the Utimaco IS, GmbH, CryptoServer CSe-Series a FIPS 140-2 validated cryptographic module in an Approved mode of operation.

# <span id="page-5-0"></span>**1.3.1 APPROVED MODE OF OPERATION**

The module implements the FIPS Approved cryptographic algorithms listed in the tables below.

<span id="page-5-7"></span><span id="page-5-6"></span><span id="page-5-5"></span><span id="page-5-4"></span><span id="page-5-1"></span>

| <b>CAVP</b><br>Cert# | Algo-<br>rithm                 | <b>Standard</b>                  | Mode/Method                                                                                                 | <b>Key Lengths, Curves or</b><br>Moduli | <b>Use</b>                                                                                  |
|----------------------|--------------------------------|----------------------------------|----------------------------------------------------------------------------------------------------|-----------------------------------------|---------------------------------------------------------------------------------------------|
| C <sub>1122</sub>    | <b>AES</b>                     | FIPS 197;<br>SP 800-38A          | CBC, CFB, CTR,<br>ECB, OFB                                                                                  | 128, 192, 256                           | Data Encryption/<br>Data Decryption                                                         |
| C1137                | <b>AES</b>                     | SP 800-38C                       | <b>CCM</b>                                                                                                  | 128, 192, 256                           | Authenticated<br>Encryption and<br>Decryption,<br><b>Key Transport</b><br>Scheme            |
| C1138                | <b>AES</b>                     | SP 800-38F                       | KW, KWP                                                                                                    | 128, 192, 256                           | <b>Key Transport</b><br>Scheme<br>(Encryption and<br>Decryption)                            |
| C1140                | <b>AES</b>                     | SP 800-38B                       | <b>CMAC</b>                                                                                                 | 128, 192, 256                           | Message<br>Authentication<br>(Generation and<br>Verification)                               |
| C1246                | <b>AES</b>                     | SP 800-38D                       | GCM <sup>1</sup> , GMAC                                                                                     | 128, 192, 256                           | Authenticated<br>Encryption/<br>Decryption,<br><b>Key Transport</b><br>Scheme (GCM<br>only) |
| A1016                | <b>CVL KDF</b><br>ANS<br>X9.42 | SP 800-135<br><b>ANSI X9.42</b>  | Concatenation<br>SHA-224, SHA-<br>256, SHA-384,<br>SHA-512 SHA3-<br>224, SHA3-256,<br>SHA3-384,<br>SHA3-512 | 1-4096                                  | <b>Key Derivation</b>                                                                       |
| C1141                | <b>CVL KDF</b><br>ANS 9.63     | SP 800-135;<br><b>ANSI X9.63</b> | Concatenation<br>SHA-224, SHA-<br>256, SHA-384,<br><b>SHA-512</b>                                           | 128 - 4096                              | <b>Key Derivation</b>                                                                       |
| C1165                | <b>CVL KDF</b><br><b>TLS</b>   | SP 800-135;<br><b>TLS v1.2</b>   | SHA-256, SHA-<br>384, SHA-512                                                                               |                                         | Key Derivation <sup>2</sup>                                                                 |
| A1068                | <b>DRBG</b>                    | SP 800-90A                       | Hash DRBG:<br>SHA-512-based                                                                                 |                                         | Random Bit<br>Generation                                                                    |

**Table 3 - Approved Cryptographic Algorithms**

<span id="page-5-2"></span><sup>&</sup>lt;sup>1</sup> The 96 bit IV is randomly generated internally per IG A.5, option 2

<span id="page-5-3"></span><sup>2</sup> No parts of the TLS protocol, other than the KDF, have been tested by the CAVP

*Non-Proprietary Security Policy for EasyPost EZPES CSM, Document Version 1.0 This document may be freely reproduced and distributed, but only in its entirety and without modification*

<span id="page-6-0"></span>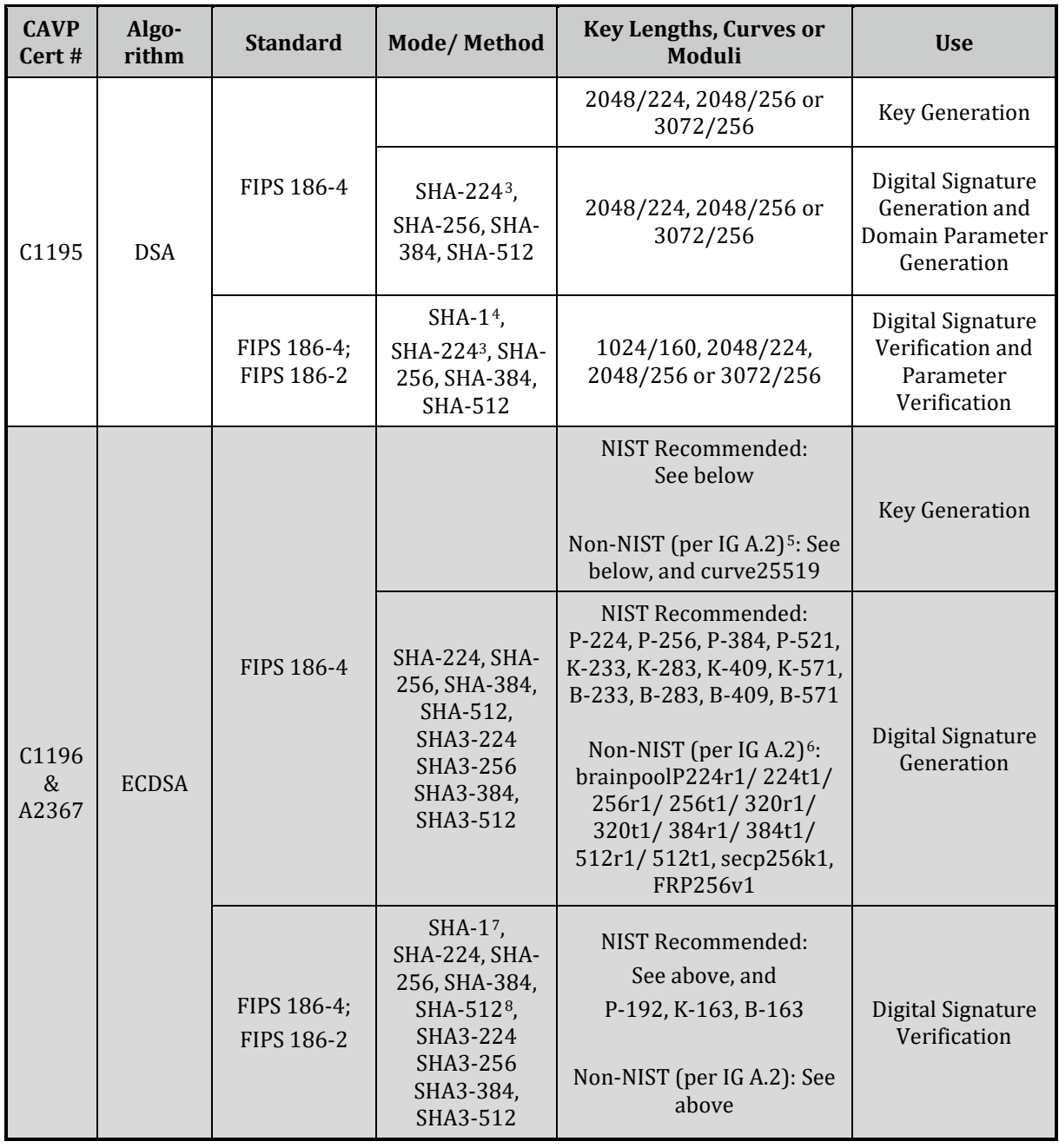

<span id="page-6-1"></span><sup>3</sup> Domain Parameter Generation and Verification with SHA-224 is only possible for key length 2048/224.

<span id="page-6-2"></span><sup>4</sup> Domain Parameter Verification with SHA-1 is only possible for key length 1024/160

<span id="page-6-3"></span><sup>5</sup> Non-NIST-Recommended elliptic curves implemented per IG A.2 are approved per IG A.14, but are not CAVP-testable. Refer to Table 5 for associated security strengths

<span id="page-6-4"></span><sup>6</sup> Non-NIST-Recommended elliptic curves implemented per IG A.2 are approved per IG A.14, but are not CAVP-testable. Refer to Table 5 for associated security strengths

<span id="page-6-5"></span><sup>7</sup> Not implemented with K-163

<span id="page-6-6"></span><sup>8</sup> Not implemented with B-Curves

*Non-Proprietary Security Policy for EasyPost EZPES CSM, Document Version 1.0 This document may be freely reproduced and distributed, but only in its entirety and without modification*

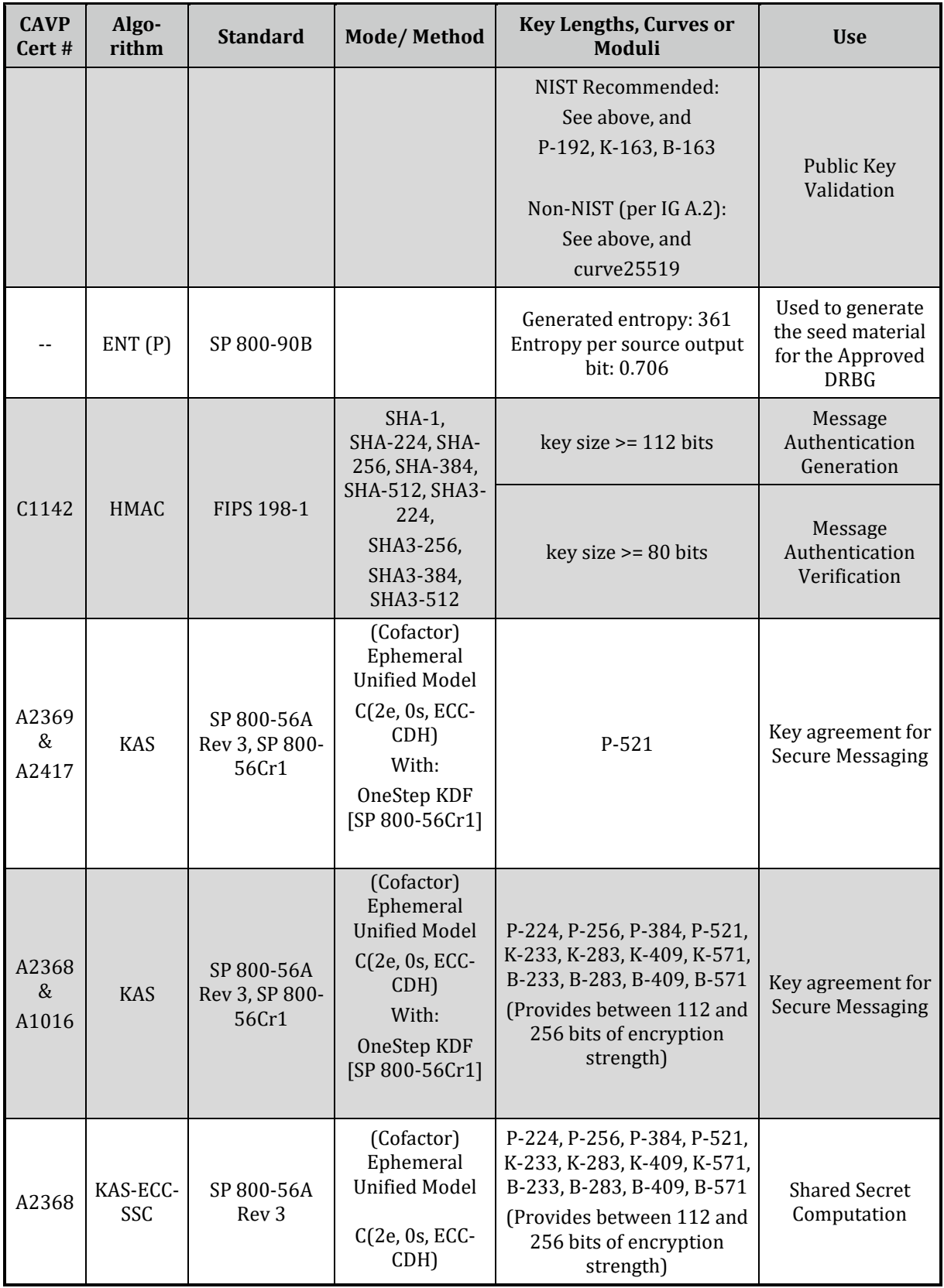

*Non-Proprietary Security Policy for EasyPost EZPES CSM, Document Version 1.0 This document may be freely reproduced and distributed, but only in its entirety and without modification*

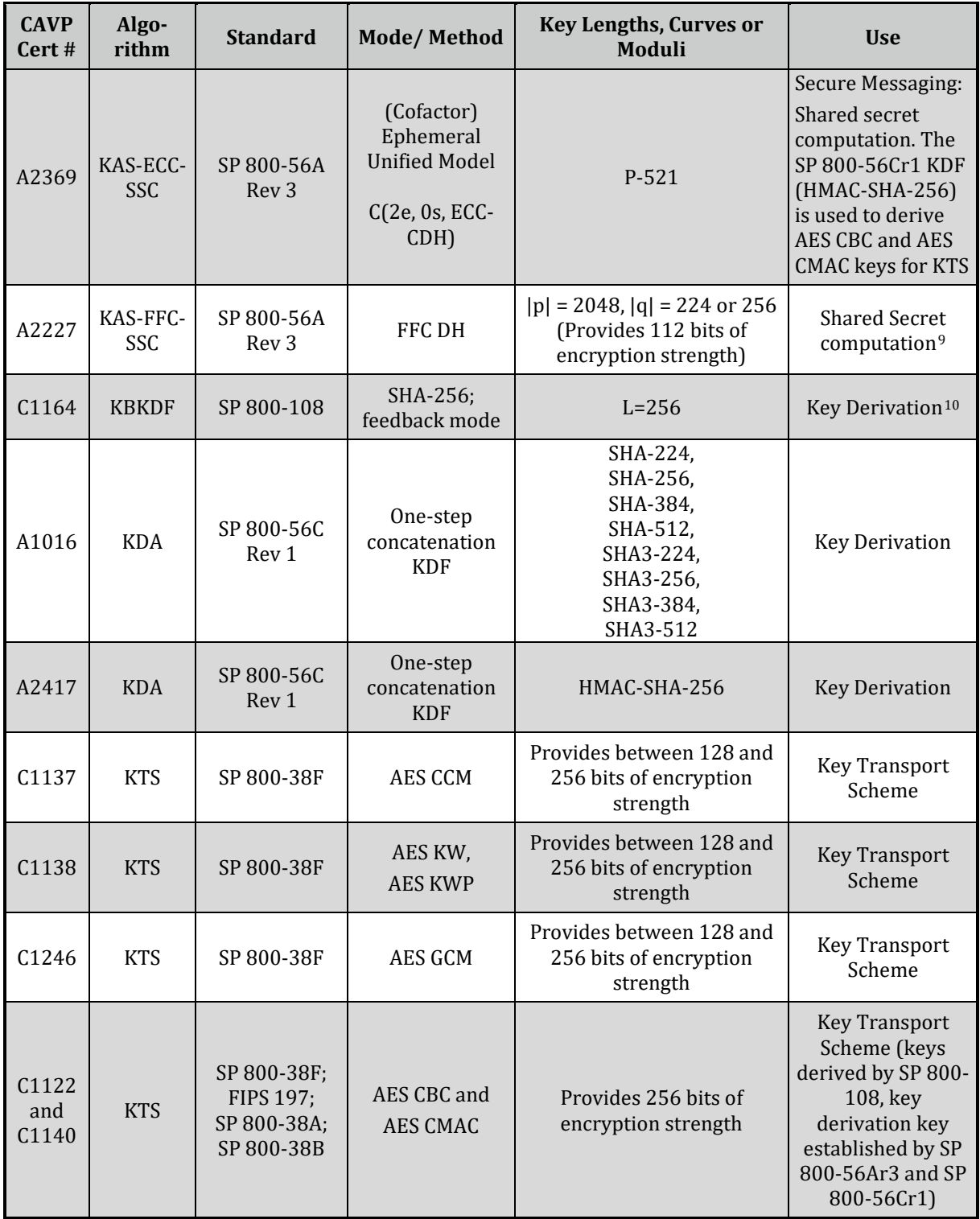

<span id="page-8-0"></span><sup>9</sup> Primitive alone or with SP 800-135 ANSI X9.42 KDF

<span id="page-8-1"></span><sup>10</sup> Used to derive session keys and backup keys.

*Non-Proprietary Security Policy for EasyPost EZPES CSM, Document Version 1.0 This document may be freely reproduced and distributed, but only in its entirety and without modification*

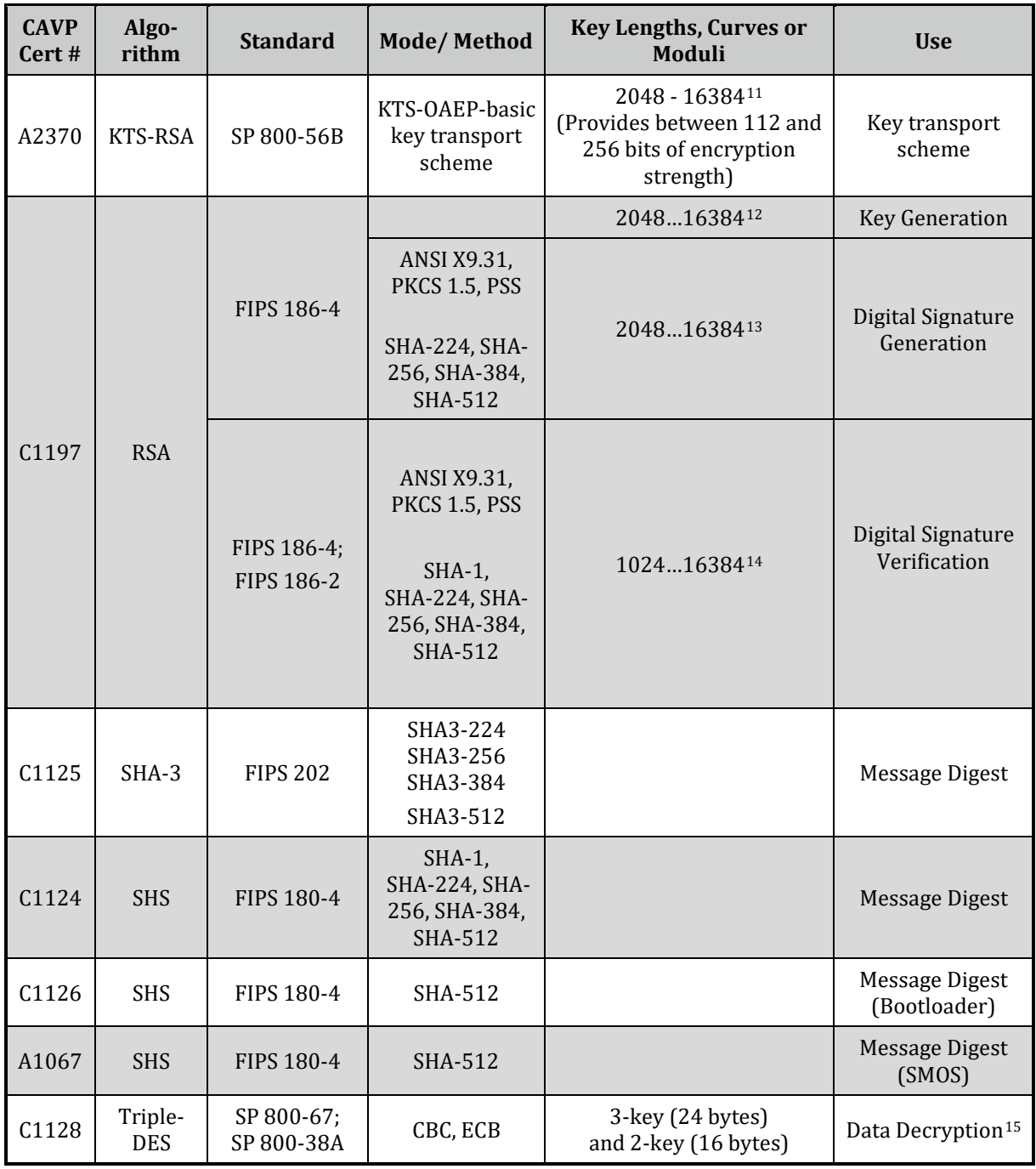

<span id="page-9-0"></span><sup>11</sup> Even key lengths only

<span id="page-9-1"></span><sup>12</sup> Even key lengths only. CAVP certification covers all testable RSA modulus sizes: 2048 and 3072 per FIPS 186-4 (IG A.14)

<span id="page-9-2"></span><sup>13</sup> Even key lengths only. CAVP certification covers all testable RSA modulus sizes: 2048 and 3072 per FIPS 186-4 and 4096 per FIPS 186-2, ref. IG A.14

<span id="page-9-3"></span><sup>14</sup> Even key lengths only. CAVP certification covers all testable RSA modulus sizes: 1024, 2048 and 3072 per FIPS 186-4 and 1024,1536, 2048, 3072, 4096 per FIPS 186-2, ref. IG A.14.

<span id="page-9-4"></span><sup>15</sup> CAVP certification also covers encryption which is not used by the module. The module utilizes 2-key and 3-key Triple-DES data decryption only. These keys have ~100 bits and 112-bits of strength respectively.

<span id="page-10-1"></span>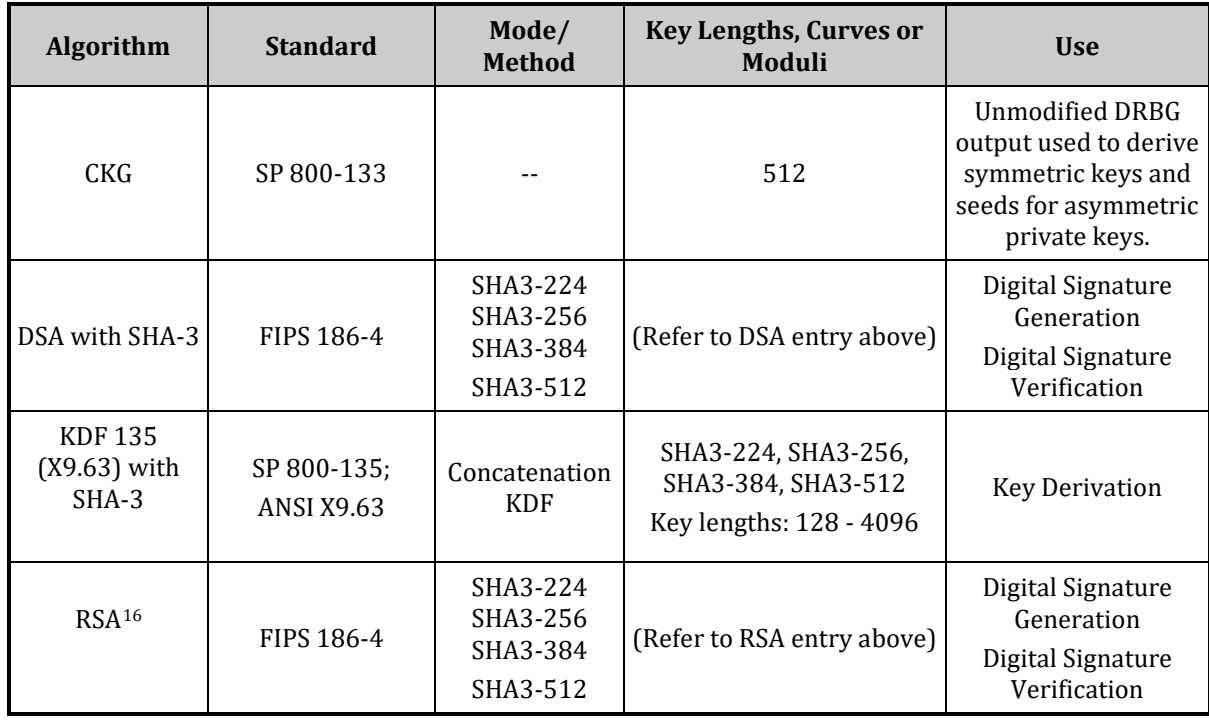

#### **Table 4 – Vendor Affirmed Cryptographic Algorithms**

The security strength of the Non-NIST Recommended elliptic curves is as follows:

**Table 5 - Security Strength of Non-NIST Elliptic Curves**

<span id="page-10-2"></span>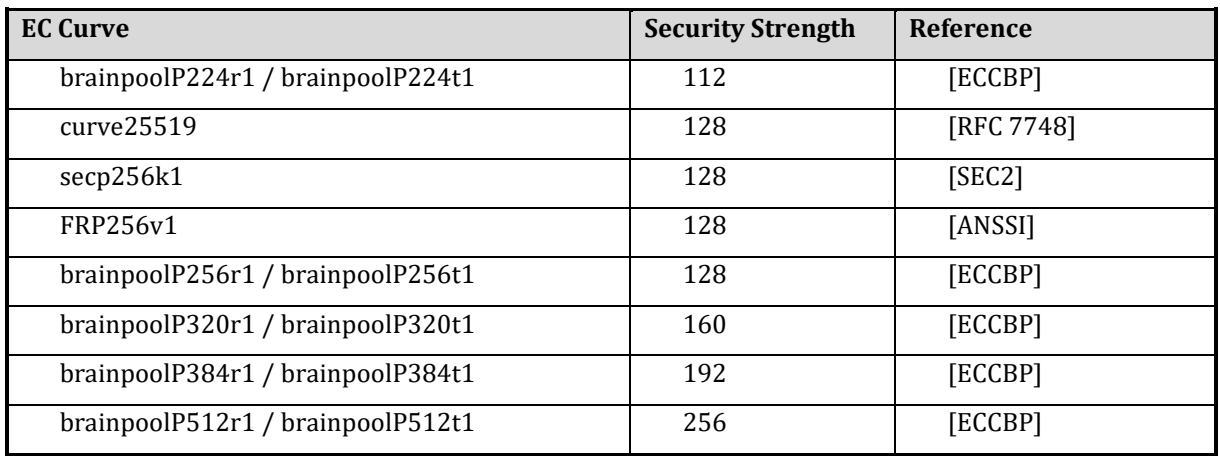

# <span id="page-10-0"></span>**1.3.2 APPROVED MODE INDICATOR**

The module is configured for FIPS mode by an authenticated Administrator using a command-line tool for administration during EasyPost initialization of the module: To verify that the module is in the Approved mode of operation the **GetState** command is used to verify that the following line is available in the command output:

<span id="page-10-3"></span><sup>&</sup>lt;sup>16</sup> Except for X9.31 padding: RSA sign/verify with X9.31 padding does not support SHA3 hashes.

*Non-Proprietary Security Policy for EasyPost EZPES CSM, Document Version 1.0 This document may be freely reproduced and distributed, but only in its entirety and without modification*

#### **FIPS mode = ON**

# <span id="page-11-0"></span>**2. MODULE PORTS AND INTERFACES**

The physical interface of the module consists of a ribbon cable consisting of 30 leads that connect to 18 internal signals. The device provides the following physical ports on these tracks:

- − Power input (including operational power input and backup power input).
- − An External Erase button, which acts as a control input and can be used to zeroize all security relevant information inside the module.
- − External communication ports (PCIe and USB) that are used for data input, data output, control input and status output:

To enable communication with a host, the encapsulated cryptographic module is mounted on a carrier card which supports a PCIe interface and two USB interfaces. All requests for services are sent over the PCIe interface. The first USB interface is used for status output only. The second USB interface is not used. All Critical Security Parameters (CSPs) are input and output over the services that are offered over the PCIe interface. In particular, CSPs are entered and output only in an encrypted form: All command and response data (except for status requests) to and from the module are AES CBC encrypted and AES CMAC authenticated.

Additionally, all secret or private keys may optionally be exported encrypted with a Key Encryption Key (via e. g. the Export Key or Wrap services, refer to Section 3 "Roles, Services and Authentication").

# <span id="page-11-1"></span>**3. ROLES, SERVICES, AND AUTHENTICATION**

# <span id="page-11-2"></span>**3.1 ROLES**

The module supports the following operator roles:

- − The Postal User runs specific services inherent to the Cryptographic User role.
- − The Cryptographic User is allowed to perform key management and cryptographic services.
- − The Security Officer is allowed to perform key group specific administration functions like key group specific user management or key group specific configuration management.
- − The Administrator is allowed to perform global configuration and user management.
- − The NTP Manager is allowed to perform time synchronization functions on the module by using an NTP server over a network.

The Cryptographic User role can optionally be split into two different user roles:

- − A User who is allowed to perform cryptographic services like encryption or signing,
- − A Key Manager who is allowed to perform key management services like key generation or key backup/restore.

Additionally, any user is allowed to perform non-sensitive services such as requesting status information without prior authentication.

The cryptographic module uses identity-based operator authentication to enforce the separation of roles. Two authentication methods are supported by the module: Password authentication and RSA signature authentication.

- For password-based authentication the operator must enter its username and its password to authenticate. The username is an alphanumeric string. The password is a binary string of a minimum of four (4) characters. To prevent the password from being eavesdropped, an HMAC is calculated including authentication data, command data, and a random challenge. The hash algorithm for the HMAC calculation is SHA-256. This HMAC value is sent to the module instead of the password. The module recalculates and checks the HMAC value using the operator's password that is stored inside the module.
- − For RSA signature-based authentication the user sends an RSA signed command containing its username to authenticate to the cryptographic module.

Upon correct authentication the role is selected based on the operator's username. During authentication, session keys  $K_{SME}$  and  $K_{SMM}$  are negotiated which is used to secure subsequent service requests by the operator (refer to the description of the Secure Messaging Protocol in section 3.3). Since the session keys (and session ID) are stored in volatile memory, all information about the authentication and session is lost if the module is powered down.

The module supports multiple simultaneous operators, each using their own session key for message authentication for the service requests. This ensures the separation of the authorized roles and services performed by each operator.

At the end of a session, the operator can logout, or, after 15 minutes of inactivity, the session key is invalidated inside the cryptographic module.

<span id="page-12-0"></span>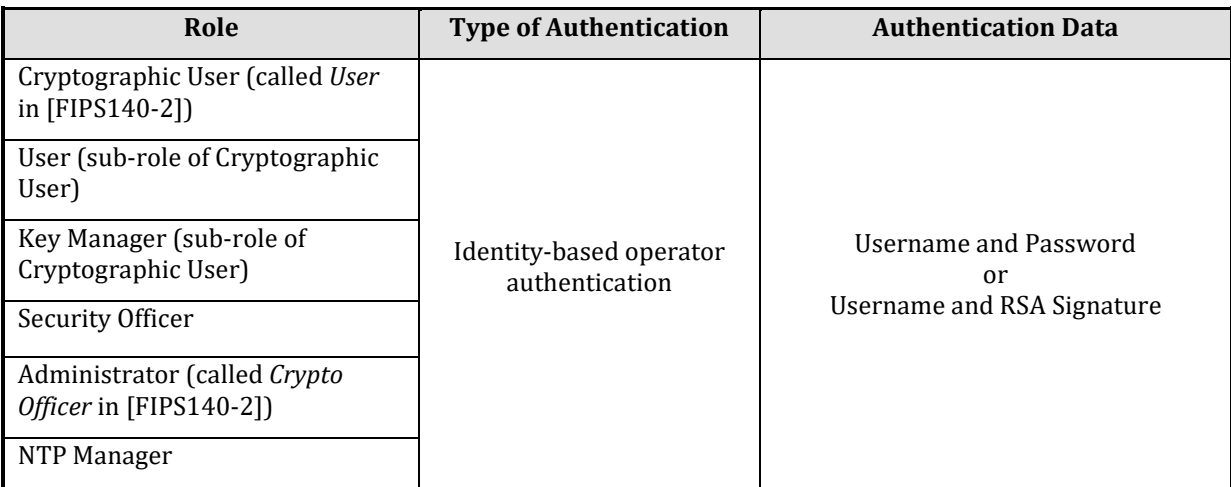

#### **Table 6 – Roles and Authentication**

#### **Table 7 – Strength of Authentication**

<span id="page-12-1"></span>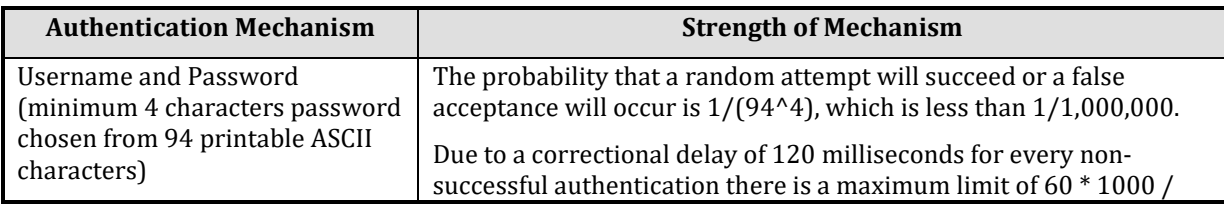

*Non-Proprietary Security Policy for EasyPost EZPES CSM, Document Version 1.0 This document may be freely reproduced and distributed, but only in its entirety and without modification*

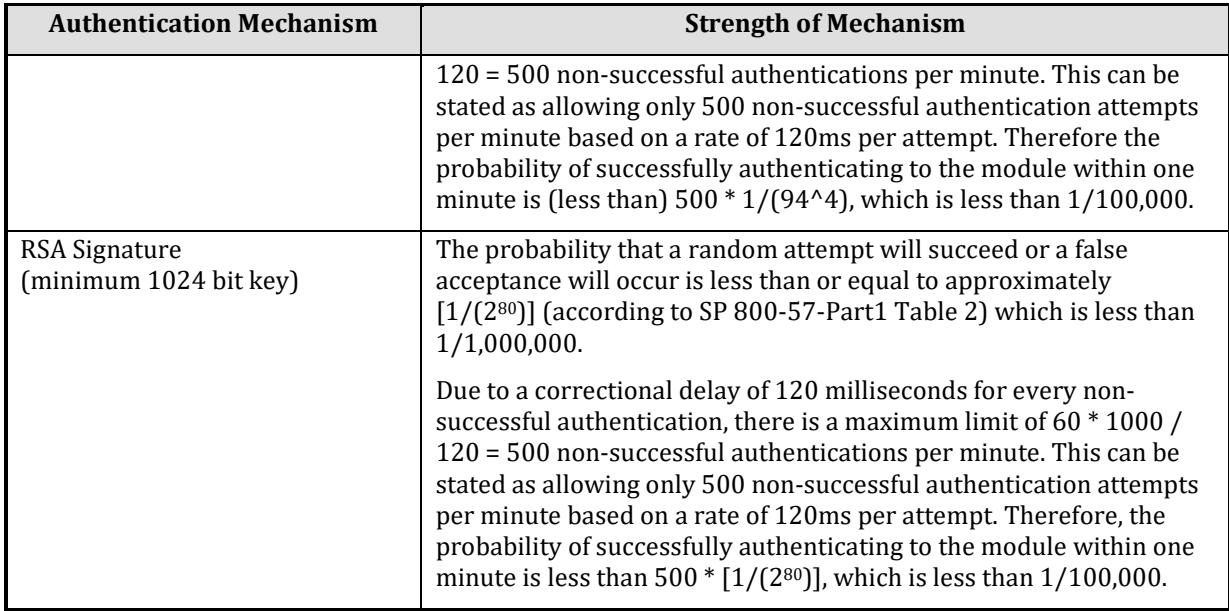

# <span id="page-13-0"></span>**3.2 SERVICES**

<span id="page-13-2"></span> $\overline{a}$ 

#### <span id="page-13-1"></span>**3.2.1 APPROVED SERVICES**

The following services listed within Table 9 are supported by the module in an approved mode of operation. These services are inherent within the CryptoServer CSe-Series 4.32.0.5 firmware and App version: 3.0.0.0 firmware.

#### **Table 8 - Approved Services**

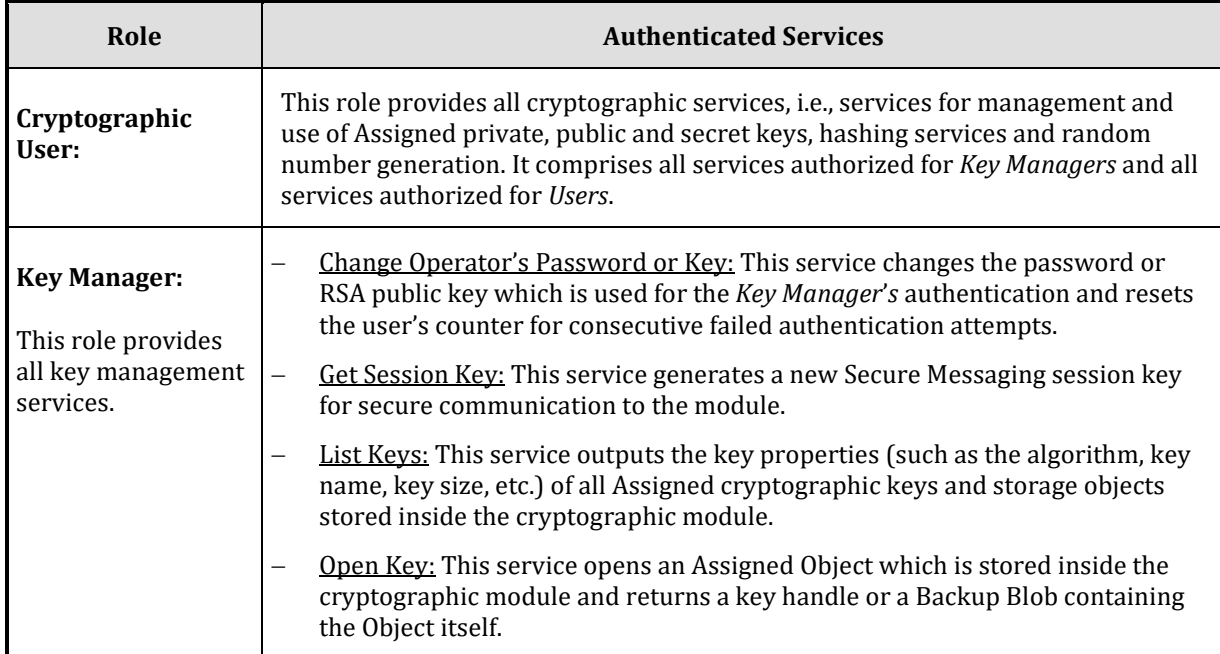

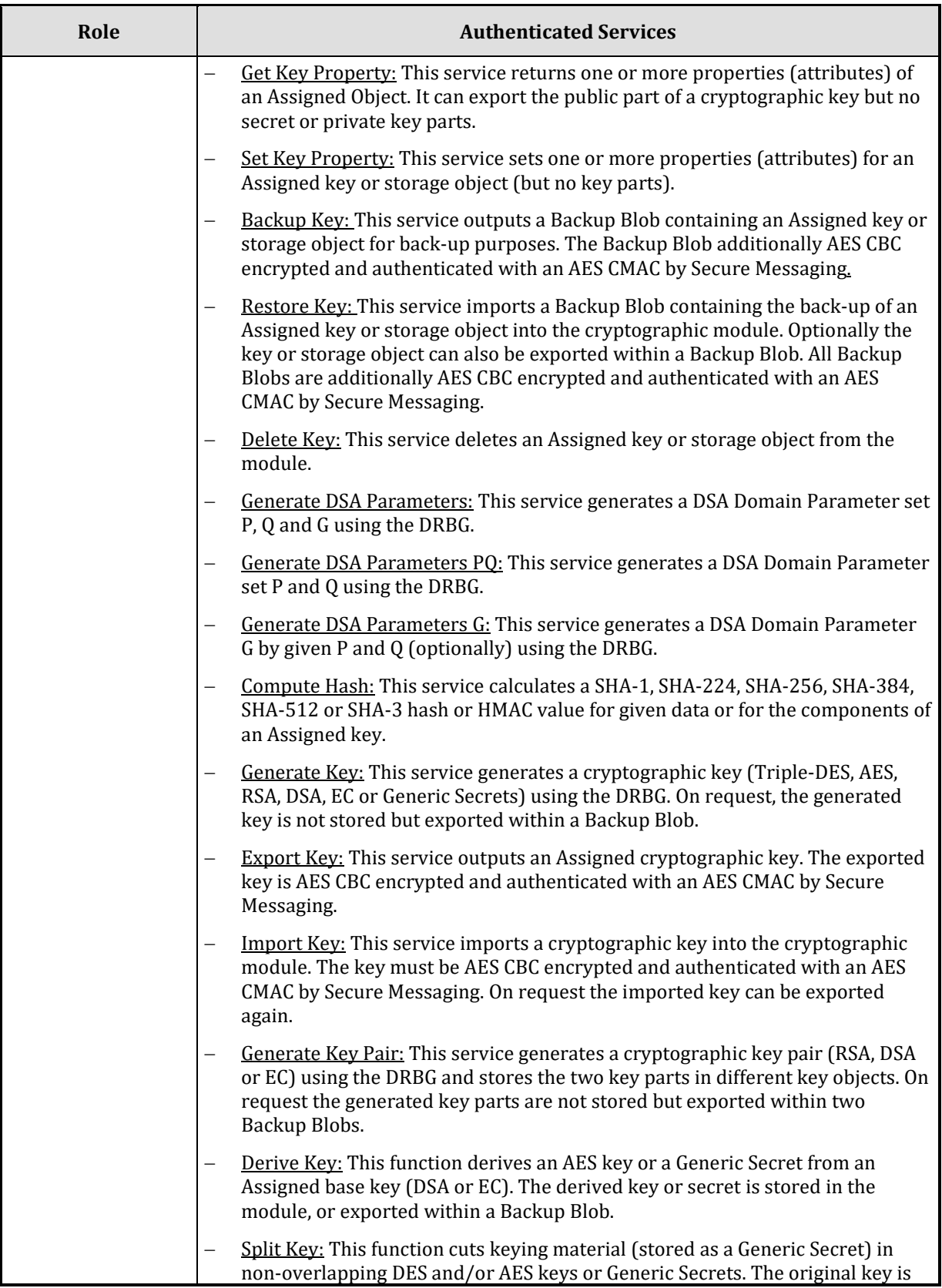

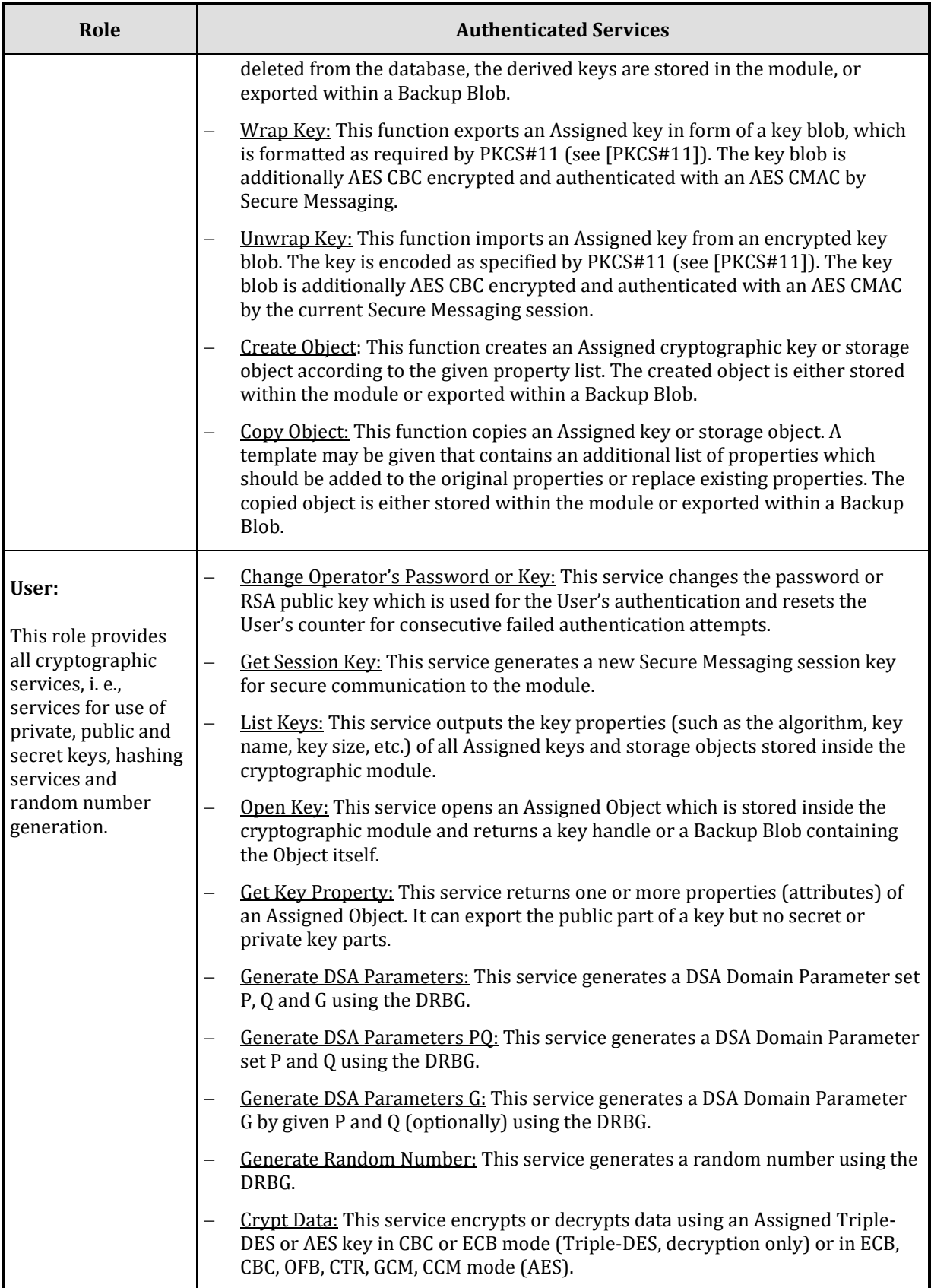

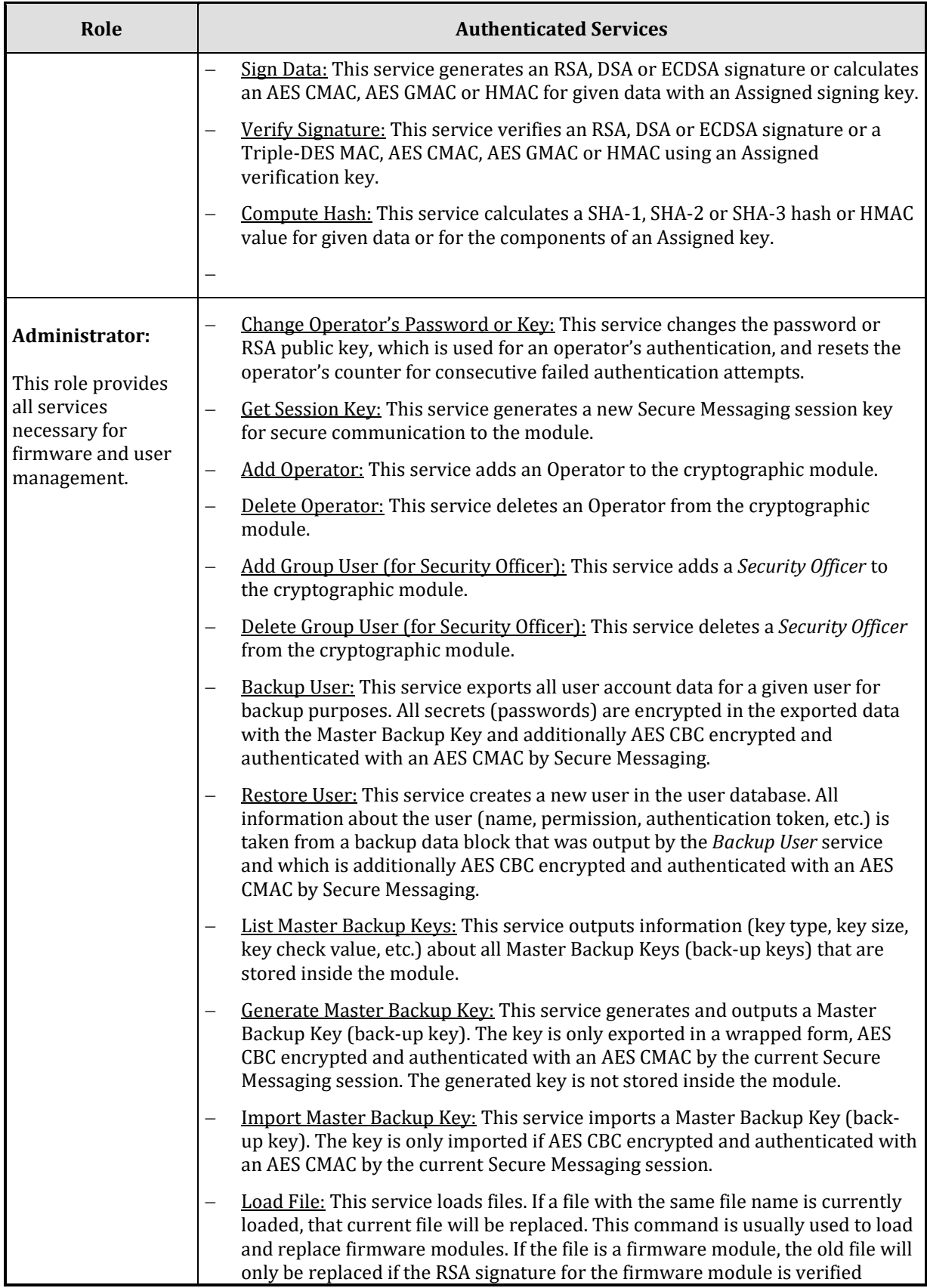

![](_page_17_Picture_196.jpeg)

![](_page_18_Picture_239.jpeg)

![](_page_19_Picture_252.jpeg)

### **3.2.1.1 Unauthenticated Services**

In addition to the services requiring operator authentication, the module supports the following unauthenticated services available to any operator without any authentication required.

- − Get Boot Log: Retrieve a log file containing log messages written by the operating system and other firmware modules (or by the boot loader if the command is called in bootloader mode) during the boot process.
- − Show Status (or "GetState"): View the current status of the cryptographic module, including the FIPS mode indicator.
- − Get Time: Read out the current time of the internal Real Time Clock of the module.
- − Get Maximum Fail Count: Output the maximum number of allowed consecutive failed authentication attempts before a user is blocked.
- − Get Startup Mode: Show the startup mode of the module.
- − Get HSM Auth Key: Retrieve the public part of the device individual HSM Authentication Key for mutual authentication. On first execution of the service, the HSM Authentication Key is generated.
- − Get Audit Log Key: Retrieve the public part of the Audit Log Signature Key.
- − List Files: Retrieve a list of all files stored in the module.
- − List Active Modules: List all currently active firmware modules.
- − List Operators: Read a list of all Security Officers, Cryptographic Users, Key Managers, Users, NTP Managers and Administrators.
- − Get Operator Info: Retrieve all non-sensitive information about the specified operator.
- − End Session: Terminate a Secure Messaging session by invalidating the relevant session key.
- − Get Audit Log: Read an audit log file.
- − Get Audit Config: Read the configuration for auditing.
- − Get Memory Info: Return statistical information about the file system usage.
- − Echo: Communication test (echo input data).
- − Get Challenge: Generate and output a challenge (16 bytes random value generated by the module's deterministic random bit generator) for using the challenge/response mechanism in the next authenticated command.
- − Get Authentication State: Return the current authentication state and an optional list of all operators that are authenticated within the current session.
- − Get CXI Info: Return some status information about the CXI firmware module, for example, module version number or the fill level of the database.
- − Set Time Delay: Adjust the module's time (RTC) by a given number of seconds and milliseconds. The relative time change cannot exceed the limits given by the MaxAdjustPerOperation and MaxAdjustPerDay NTP attributes.
- − Get NTP Settings: Return the current settings of the MaxAdjustPerOperation and MaxAdjustPerDay NTP attributes.
- − P11 Permissions: Return information about the roles regarding users who are currently logged in to the module (defined according t[o \[PKCS#11\]:](#page-37-6) Cryptographic User, Security Officer and Key Manager), restricted to users matching the specified Key Group.
- − Initiate Self Tests: At any time, the execution of the self-tests required by FIPS 140-2 can be forced by performing a reset or power-cycle of the module. During self-test execution, no further command processing is possible.
- − Zeroize: Zeroize the cryptographic module including all critical security parameters. All CSPs that are not wrapped by the Master Key are zeroized. This service is executed only after an external erase. (*Note: After zeroization, the module is no longer in FIPS mode.*)

If the cryptographic module is in FIPS error state, the only services that are available are a small subset of these unauthenticated services. These services only output status information and do not perform any cryptographic function.

### <span id="page-21-0"></span>**3.2.2 NON-APPROVED SERVICES**

The module does not support any non-Approved services.

# <span id="page-21-1"></span>**3.3 SECURE MESSAGING PROTOCOL**

The module implements a Secure Messaging concept, which enables any operator to secure their communication with the module over the PCIe interface even from a remote host. With Secure Messaging, commands sent to the module and response data received from the module can be AES CBC encrypted and integrity-protected/signed with an AES CMAC. In FIPS mode, Secure Messaging must be performed for every sensitive command, i.e., for every command that is only available for authenticated users.

To perform Secure Messaging, the operator must open a Secure Messaging Session. For a Session, two 32-byte AES session keys (Session Encryption key **KSME,** Session MAC Key **KSMM**) are negotiated between module and host, using (Cofactor) Ephemeral Unified Model EC Diffie-Hellmann (P-521) and the SP 800-56Cr1 One-Step KDF as the key establishment technique, with additional key derivation per SP 800-108. For generating its random value **K**<sub>SM</sub> MOD PRIV</sub> that is needed for the key agreement, the module uses its deterministic random bit generator. Optionally, a Secure Messaging Session with mutual authentication may be requested. In this case the module returns additionally a signature over the answer data which on the host side can be used for authentication of the HSM towards the host.

The module can simultaneously manage multiple sessions (with multiple operators): Each session manages its own session key, which is identified by a session ID. All commands using the same session ID and the same session key are said to belong to one session. In this way, a secure channel is established between the module and the host application.

# <span id="page-21-2"></span>**3.4 SECURITY RULES**

This section documents the security rules enforced by the cryptographic module to implement the security requirements of a FIPS 140-2 Level 3 Module.

- − The cryptographic module provides at least two distinct operator roles. These are the *User*  role and the *Crypto Officer* role.
- − The cryptographic module provides identity-based authentication
- − No access to any cryptographic services is permitted until the operator has been authenticated into the "Cryptographic User", "User", "Key Manager", "Security Officer" or "Administrator" role by the module.
- − Data output is inhibited during key generation, self-tests, zeroization, and error states.
- − At any time, the operator can force the module to perform the power-up self-test.
- − The module supports concurrent operators.
- − The module zeroizes all plaintext CSPs within a maximum of 4ms after any attack or alarm
- − Status information does not contain CSPs or sensitive data that if misused could lead to the compromising of the module.
- − If the cryptographic module remains inactive in any valid role for a maximum period of 15 minutes, the module automatically logs off the operator.
- − The module provides functionality for protecting command and response data on their way to and from the module via a Secure Messaging mechanism. This mechanism encrypts and integrity protects the data with the AES encrypting algorithm and CMAC. The use of Secure Messaging is enforced for every command that has to be authenticated.
- − The module implements a Challenge-Response mechanism to prevent the replay of older authenticated messages.
- − The module prohibits the export of plaintext secret or private cryptographic keys or other CSPs.
- − The module supports an "Exportable" attribute for every stored private or secret cryptographic key. The module only permits the (wrapped) export of a key if this attribute is set.
- − The module supports a "Deny\_backup" attribute for every stored private or secret cryptographic key. The module only permits the MBK encrypted export (export for backup purposes) of a key if this attribute is NOT set.
- The module supports an (optional) "Key Group" attribute for every stored key and for every registered operator. Access to a key can be restricted by assigning this key to a specific key group. Operators who are not assigned to the same key group are forbidden to access or even 'see' the key.
- − A key is assigned to a key group by setting its key group attribute value to the desired key group name. An operator is assigned to a key group by setting their operator key group attribute value to the desired key group name.
- The module supports the "CRYPT" ("DECRYPT") attribute for every stored secret cryptographic AES or Triple-DES key. The module only permits encryption (decryption) with a secret user key if this attribute is set. This attribute cannot be set for private or public user keys. In particular, RSA and EC keys cannot be used for bulk data encryption or decryption. In FIPS mode, Triple-DES keys cannot be used for encryption and cannot be generated.
- The module supports the "SIGN" ("VERIFY") attribute for every private, public or secret cryptographic key. The module only permits the generation (verification) of a signature with a private (public) user key only if this attribute is set. The module allows the generation (verification) of a MAC or HMAC with a secret user key only if this attribute is set. In FIPS mode, Triple-DES keys cannot be used for TDES MAC calculation and verification. This attribute can only be set if attributes DERIVE and WRAP/UNWRAP are not set.
- The module supports a "DERIVE" attribute for private and public cryptographic EC or DSA keys. The module only permits key derivation with a private or public user key if this attribute is set.
- This attribute cannot be set for RSA keys or secret user keys. This attribute can only be set if attributes SIGN and VERIFY are not set.
- − The module supports the "WRAP" ("UNWRAP") attribute for every stored secret AES, Triple-DES or public (private) RSA key. The module only permits the key to be used to encrypt (decrypt) other keys for export (import) if, and only if, this attribute is set.
- This attribute cannot be set for EC or DSA keys. In FIPS mode, Triple-DES keys cannot be used for key wrapping. This attribute can only be set if attributes SIGN and VERIFY are not set.
- − The module supports the attribute "TRUSTED" (default: false) for every stored wrapping key (attribute "WRAP" = TRUE), which can only be set to TRUE by a Security Officer. It also supports the "WRAP WITH TRUSTED" attribute (default: false) for any key. If set to TRUE, the key can only be wrapped with a wrapping key that has the attribute "TRUSTED" set to TRUE.

# <span id="page-23-0"></span>**4. PHYSICAL SECURITY**

The CSM is a multi-chip embedded cryptographic module encapsulated in a hard, opaque, tamperevident coating.

This coating consists of an inner metal housing surrounded by a special tamper-detection foil and potting material, and all of this is encased in an outer metal housing.

The module with its tamper-evident enclosure implements the following physical security mechanisms:

- − Active tamper response and zeroization circuitry.
- − Module is entirely encapsulated by a security foil (tamper sensor) that detects all physical and chemical attacks.
- − Temperature sensors that activate a tamper response if the module is outside of the
- − defined temperature range of –20°C to 66°C (-4°F to 150.8°F)
- − Voltage sensors that monitor the power supply of the module and activate a tamper response if the power input is outside of the defined range (including low or removed battery).
- − Tamper response and zeroization circuitry is active while module is in standby mode (powered down).
- − Zeroization is performed within less than 4 milliseconds after tamper detection (foil destruction or temperature or voltage outside of defined range).
- − Module stops operation if its internal temperature is outside of its operational temperature range of -5°C to 62°C (23°F to 143.6°F).
- − The module regularly inverts all bits of the plaintext CSPs to avoid "burn in" of information into SRAM cells.

To ensure security of the cryptographic module, no extra action needs to be performed.

The physical security mechanisms listed above function autonomously and under all circumstances.

# <span id="page-24-0"></span>**5. OPERATIONAL ENVIRONMENT**

The FIPS 140-2 Area 6 (Operational Environment) requirements for the module are not applicable because the device does not contain a modifiable operational environment.

# <span id="page-24-1"></span>**6. CRYPTOGRAPHIC KEY MANAGEMENT**

# <span id="page-24-2"></span>**6.1 CSPS AND PSP MANAGEMENT**

# <span id="page-24-3"></span>**6.1.1 CSPS**

The following CSPs are contained in the module:

- − *Master Key* **K**<sub>cs</sub> (AES CBC 32 bytes)
- − *Local Secret ECDH Key* **KSM\_MOD\_PRIV** (generated by the module and used to establish a shared session key derivation key via EC Diffie Hellman for Secure Messaging, refer to sectio[n 2.3\)](#page-21-1) (ECDSA for curve NIST-P521, volatile storage only)
- *Session Key Derivation Key* K<sub>KD</sub> (established according to [\[NIST SP 800-56A r3\]](#page-37-7) using the EC Diffie Hellman algorithm and used to derive Session Keys for Secure Messaging, see section [2.3\)](#page-21-1) (volatile storage only)
- $-$  *Session Keys* **K**<sub>SME</sub> *and* **K**<sub>SMM</sub> (derived from the *Session Key Derivation Key* **K**<sub>KD</sub> and used for Secure Messaging, see section [2.3\)](#page-21-1) (32 bytes AES, volatile storage only)
- − *DRBG Secrets* S<sub>DRBG</sub> used by the Deterministic Random Bit Generator (DRBG) as specified in [\[NIST 800-90A\]](#page-37-8) (volatile storage only):
	- $\circ$  Entropy input  $S_{DRBG$  EI generated by the entropy source (ENT (P)).
	- o Seed **SDRBG\_SEED** calculated from Entropy input **SDRBG\_EI**
	- o Working state constant **S**<sub>DRBG</sub><sub>C</sub> calculated from the **S**<sub>DRBG</sub> SEED Seed
	- o Working state value  $S_{DRBG_V}$  initially calculated from the  $S_{DRBG\_SEED}$  Seed and updated each time the DRBG is called

The following CSPs are stored within the cryptographic module encrypted with the Master Key  $Kc<sub>5</sub>:17$  $Kc<sub>5</sub>:17$ 

- $-$  Private device-individual *HSM Authentication Key* **K**<sub>HA</sub><sub>PRIV</sub> (3072-bit RSA key)
- − Private *Audit Log Signature Key* **KAL\_PRIV** (NIST-P256 based ECDSA key or 3072-bit RSA key)
- − Private User Keys:
	- o **KUSR\_RSA\_PRIV** (RSA; Signature Generation, Key Decryption)
	- o **KUSR\_DSA\_PRIV** (DSA; Signature Generation, Key Agreement)
	- o **KUSR\_EC\_PRIV** (EC; Signature Generation, Key Agreement)

<span id="page-24-4"></span><sup>17</sup> Note: These non-volatile CSPs are not subject to the zeroization requirement since they are stored in encrypted form (using the AES algorithm).

*Non-Proprietary Security Policy for EasyPost EZPES CSM, Document Version 1.0 This document may be freely reproduced and distributed, but only in its entirety and without modification*

- − Secret User Keys:
	- o **KUSR\_AES** (AES; for Key Encryption, Data Encryption or MAC)
	- o **KUSR\_TDES** (Triple-DES; for Key Decryption, Data Decryption)
	- o *Generic Secret* **KUSR\_GS** (to be used as keying material or as a HMAC key; at least 112 bits for HMAC generation)
- − *Master Backup Key* **MBK** (AES CBC 16, 24 or 32 bytes, key for back-up purposes)
- − *Operator Password* **PSWAUTH** (for authentication)

The functionality of keys is dependent on their attributes, as indicated by the vendor-imposed security rules in Section 6.

<span id="page-25-0"></span>

| Role                                  |                            |                              |                                                    | <b>Service</b><br><b>CSP</b>             |                                                                                             | <b>Type of</b><br><b>Access</b> |
|---------------------------------------|----------------------------|------------------------------|----------------------------------------------------|------------------------------------------|---------------------------------------------------------------------------------------------|---------------------------------|
| Ad-<br>minis<br>trato<br>$\mathbf{r}$ | Security<br><b>Officer</b> | CU, KM,<br>$\mathbf{U}^{18}$ | <b>NTP</b><br>Manager                              |                                          |                                                                                             |                                 |
| X                                     | X                          | X                            | X                                                  | any command<br>authentication            | Public Authentication Key <b>KAUTH_PUB</b> Or<br>Password PSWAUTH of respective<br>operator | Use                             |
| X                                     | X                          | X                            | X                                                  | any command<br>using Secure<br>Messaging | Session Keys <b>K</b> <sub>SME</sub> and <b>K</b> <sub>SMM</sub>                            | $U$ se <sup>19</sup>            |
| X                                     | X                          | X                            | X                                                  | <b>Get Session Key</b>                   | DRBG Secrets S <sub>DRBG</sub> **                                                           | Use,<br>Update                  |
|                                       |                            |                              |                                                    |                                          | Remote Public ECDH Key KSM_HOST_PUB                                                         | <b>Use</b>                      |
|                                       |                            |                              |                                                    |                                          | Local Private ECDH Key KSM_MOD_PRIV                                                         | <b>Use</b>                      |
|                                       |                            |                              |                                                    |                                          | Local Public ECDH Key KSM_MOD_PUB                                                           | Export                          |
|                                       |                            |                              |                                                    |                                          | Session Key derivation key KKD                                                              | Use                             |
|                                       |                            |                              |                                                    |                                          | Session Keys K <sub>SME</sub> and K <sub>SMM</sub>                                          | Write                           |
|                                       |                            |                              |                                                    |                                          | Device-individual private HSM<br>Authentication Key KHA_PRIV                                | Use,<br>Write <sup>20</sup>     |
|                                       |                            |                              |                                                    |                                          | Device-individual public HSM<br>Authentication Key KHA_PUB                                  | Write <sup>20</sup>             |
| (All without authentication)          |                            | <b>End Session</b>           | Session Keys K <sub>SME</sub> and K <sub>SMM</sub> | Delete <sup>21</sup>                     |                                                                                             |                                 |

**Table 9 – CSP Access Rights within Roles & Services – General Services**

<span id="page-25-2"></span><sup>18</sup> Cryptographic User, Key Manager, User

<span id="page-25-3"></span><sup>19</sup> KTS with AES CBC + CMAC

<span id="page-25-4"></span><sup>20</sup> If the key pair is not present

<span id="page-25-5"></span><sup>&</sup>lt;sup>21</sup> Invalidated within Key Cache; Key Cache is zeroized on power cycle and in case of an alarm.

<span id="page-25-1"></span>*Non-Proprietary Security Policy for EasyPost EZPES CSM, Document Version 1.0 This document may be freely reproduced and distributed, but only in its entirety and without modification*

![](_page_26_Picture_402.jpeg)

#### <span id="page-26-1"></span>**Table 10 - CSP Access Rights within Roles & Services – Administration**

<span id="page-26-0"></span>

| Role                      |                            |                                |                              | <b>Service</b>       | <b>CSP</b>                                                                     | <b>Type of</b>       |
|---------------------------|----------------------------|--------------------------------|------------------------------|----------------------|--------------------------------------------------------------------------------|----------------------|
| $Ad-$<br>minis-<br>trator | Security<br><b>Officer</b> | CU,<br>KM.<br>II <sub>25</sub> | <b>NTP</b><br><b>Manager</b> |                      |                                                                                | <b>Access</b>        |
| X                         |                            |                                |                              | Add Operator         | Public Authentication Key <b>K</b> AUTH PUB OT<br>Password PSWAUTH of Operator | Write                |
|                           |                            |                                |                              |                      | If operator uses password:<br>Master Key <b>K</b> cs                           | (Use)                |
| X                         |                            |                                |                              | Delete<br>Operator   | Public Authentication Key KAUTH_PUB OT<br>Password PSWAUTH of Operator         | Delete <sup>26</sup> |
| X                         | X                          |                                |                              | Add Group<br>User    | Public Authentication Key KAUTH_PUB OT<br>Password PSWAUTH of Operator         | Write                |
|                           |                            |                                |                              |                      | If operator uses password:<br>Master Key <b>K</b> cs                           | (Use)                |
| X                         | X                          |                                |                              | Delete Group<br>User | Public Authentication Key KAUTH_PUB OT<br>Password PSWAUTH of Operator         | Delete <sup>26</sup> |

<span id="page-26-2"></span><sup>&</sup>lt;sup>22</sup> Zeroized by overwriting the Key-RAM five times, alternately with  $00<sub>h</sub>$  and FF<sub>h</sub> patterns.

<span id="page-26-3"></span><sup>&</sup>lt;sup>23</sup> Key Cache is zeroized by overwriting each memory cell of the Key Cache five times, alternately with 00h and FFh patterns.

<span id="page-26-5"></span><span id="page-26-4"></span><sup>&</sup>lt;sup>24</sup> CSPs are invalidated by zeroizing the Master Key **K**cs because they are encrypted with the Master Key **K**cs.<br><sup>25</sup> Cryptographic User, Key Manager, User

<span id="page-26-6"></span><sup>&</sup>lt;sup>26</sup> Invalidated within database; no zeroization needed because it is stored encrypted with the Master Key Kcs.

![](_page_27_Picture_351.jpeg)

![](_page_28_Picture_294.jpeg)

<span id="page-29-0"></span>![](_page_29_Picture_273.jpeg)

#### <span id="page-29-1"></span>**Table 11 – CSP Access Rights within Roles & Services – Key Management**

<span id="page-29-2"></span><sup>&</sup>lt;sup>27</sup> Invalidated within database; no zeroization needed because it is only stored encrypted with the Master Key **KCS**.

*Non-Proprietary Security Policy for EasyPost EZPES CSM, Document Version 1.0 This document may be freely reproduced and distributed, but only in its entirety and without modification*

<span id="page-30-0"></span>![](_page_30_Picture_269.jpeg)

<sup>28</sup> Key (un)wrapping: AES KW(P), AES CCM, AES GCM or KTS-RSA

<span id="page-30-2"></span><span id="page-30-1"></span><sup>29</sup> Invalidated within database; no zeroization needed because it is only stored encrypted with the Master Key **KCS**.

*Non-Proprietary Security Policy for EasyPost EZPES CSM, Document Version 1.0 This document may be freely reproduced and distributed, but only in its entirety and without modification*

![](_page_31_Picture_183.jpeg)

<span id="page-32-0"></span>![](_page_32_Picture_172.jpeg)

#### **Table 12 - CSP Access Rights within Roles & Services – Cryptographic Services**

<span id="page-33-1"></span>![](_page_33_Picture_224.jpeg)

#### **Table 13 – CSP Access Rights within Roles & Services – Postal Services**

### <span id="page-33-0"></span>**6.1.2 PSPS**

The following public keys are contained in the cryptographic module:

- − *Production Key* (RSA 2048 bit) **KPROD\_PUB**
- − *Module Signature Key* (RSA 4096 bit) **KMDL-SIG\_PUB**
- <sup>−</sup> *Default Administrator Key* (RSA 1024 bit) **KADMIN-DEF\_PUB**
- $-$  Public part of the device-individual *HSM Authentication Key K*HA\_PUB (exportable 3072-bit RSA key)
- − Public *Audit Log Signature Key* **KAL\_PUB** (NIST-P256 based ECDSA key or 3072-bit RSA key)
- − Public User Keys:
	- o **KUSR\_EC\_PUB** (EC; Signature Verification, Key Agreement)
	- o **KUSR\_DSA\_PUB** (DSA; Signature Verification, Key Agreement)
	- o **KUSR\_RSA\_PUB** (RSA; Signature Verification, Key Encryption)
- − Operator's Public Authentication Key K<sub>AUTH</sub> PUB (RSA)

The following public keys are used temporarily within the cryptographic module:

- − *Remote Public ECDH Key* **KSM\_HOST\_PUB** (generated by the host and used to establish a Session Key Derivation Key via EC Diffie Hellman for Secure Messaging) (ECDSA for curve NIST P-521, volatile storage only)
- − *Local Public ECDH Key* **K**<sub>SM</sub> MOD PUB (generated by the module and used to establish a Session Key Derivation Key via EC Diffie Hellman for Secure Messaging) (ECDSA for curve NIST P-521, volatile storage only)

# <span id="page-34-0"></span>**6.1.3 ZEROIZATION**

The module supports the following method of zeroization:

- − External Erase button: The module includes an external erase button which acts as a control input used to zeroize all security relevant information inside the module.
- − Tamper Response: The module incorporates a tamper detection and response mechanism that envelopes the module. If the envelope is physically breached the module immediately zeroizes all module plaintext CSPs.

# <span id="page-34-1"></span>**7. SELF-TESTS**

# <span id="page-34-2"></span>**7.1 POWER-ON SELF-TESTS**

### **7.1.1.1 Cryptographic Algorithm Tests**

The cryptographic module implements the following cryptographic algorithm self-tests:

- − AES Known Answer Tests (encrypt and decrypt: ECB, CBC, OFB) (Cert. #C1122)
- − AES-CMAC Known Answer Test (Cert. #C1140)
- − AES GMAC, GCM encrypt and GCM decrypt Known Answer Tests (Cert #C1246)
- − DRBG Known Answer Tests according to [NIST 800-90A] (testing the Instantiate Function, the Generate Function and the Reseed Function) (Cert. #A1068)
- − DSA Pair-wise Consistency Test (sign/verify) (Cert. #C1195)
- − ECDSA Pair-wise Consistency Test (sign/verify) (Cert. #C1196)
- − KAS Known Answer tests (meeting IG D.8) (Certs. #A2368, #A2369 & #A2227)
- − HMAC Known Answer Tests (Cert. #C1142)
- − KBKDF SP 800-108 Known Answer Test (Cert. #C1164)
- − KDF Known Answer Tests for:
- o ANSI X9.42 KDF (Cert. #A1016)
- o ANSI X9.63 KDF (Cert. #C1141)
- o NIST SP-800 56C KDA (Certs. #A1016 & #A2417)
- o TLS 1.2 KDF (Cert. #C1165)
- − KTS-RSA Known Answer Tests (wrap and unwrap) (Cert. #C2370)
- − RSA Known Answer Tests (sign and verify) (Cert. #C1197)
- − SHA-1, SHA-224, SHA-256, SHA-384, SHA-512 Known Answer Tests (Cert. #C1124)
- − SHA3-224, SHA3-256, SHA3-384, and SHA3-512 Known Answer Tests (Cert. #C1125)
- − BL SHA: SHA-512 Known Answer Test (Cert. #C1126)
- − SMOS SHA: SHA-512 Known Answer Test (Cert. #A1067)
- − Triple-DES ECB and CBC encrypt and decrypt Known Answer Tests (Cert. #C1128)

### <span id="page-35-0"></span>**7.1.2 FIRMWARE INTEGRITY TESTS**

The following firmware integrity tests are performed on the module's applications:

- − 32-bit CRC verification for bootloader program code,
- − SHA-512 hash value verification for the module program code for every firmware module

### <span id="page-35-1"></span>**7.1.3 ENTROPY POWER-UP TESTS:**

The following tests are performed in accordance with NIST SP 800-90B:

- − Repetition Count Test according to SP 800-90B §4.4.1
- − Adaptive Proportion Test according to SP 800-90B §4.4.2

The following additional tests are performed in accordance with [AIS 20/31] (RNG class PTG.2):

- − Continuous Chi-Squared Test according to AIS 20/31 §5.5.3
- − Start-up Chi-Squared Test according to AIS 20/31 §5.5.2

# <span id="page-35-2"></span>**7.1.4 CRITICAL FUNCTIONS TESTS**

The following critical function tests are performed by the module:

- − SDRAM Test
- − Master Key Consistency Test
- − Temperature Test

# <span id="page-35-3"></span>**7.2 CONDITIONAL SELF-TESTS**

- − Continuous Random Number Generator (RNG) Test performed on DRBG: Prior to each use, the DRBG is tested using the conditional test specified in FIPS 140-2 §4.9.2.
- − Entropy source Continuous tests:
- − According to SP 800-90B:
- − Repetition Count Test according to SP 800-90B §4.4.1
- − Adaptive Proportion Test according to SP 800-90B §4.4.2
- − According to [AIS 20/31] (RNG class PTG.2):
- − Continuous Chi-Squared Test according to AIS 20/31 §5.5.3
- − DSA Key Pairwise Consistency Test (sign/verify) for DSA key generation
- − ECDSA Key Pairwise Consistency Test (sign/verify) for EC key generation
- − RSA Key Pairwise Consistency Test (sign/verify and encrypt/decrypt) for RSA key generation
- − Firmware Load Test (via RSA 4096 signature verification, Cert. #C1197)
- − Public Key Validation as required by SP 800-56Ar3 (Cofactor) Ephemeral Unified Model (full public key validation according to SP 800-56Ar3 section 5.6.2.3.3)

# <span id="page-36-0"></span>**8. MITIGATION OF OTHER ATTACKS**

The cryptographic module has been designed to mitigate Simple and Differential Power Analysis (SPA/DPA) and timing analysis.

![](_page_36_Picture_174.jpeg)

The module's ability to effectively mitigate SPA/DPA and timing attacks on Triple-DES or AES operations has been verified in the context of the module's validation process done by the German Credit Association "Deutsche Kreditwirtschaft".

The module's ability to effectively mitigate SPA/DPA and timing attacks on RSA operations has been verified as part of the validation process according to the Payment Card Industry (PCI) PIN Transaction Security (PTS) Hardware Security Module (HSM) Security Requirements (see [PCIHSM]).

# <span id="page-37-0"></span>**9. APPENDIX A: REFERENCES**

<span id="page-37-8"></span><span id="page-37-7"></span><span id="page-37-6"></span><span id="page-37-5"></span><span id="page-37-4"></span><span id="page-37-3"></span><span id="page-37-2"></span><span id="page-37-1"></span>![](_page_37_Picture_186.jpeg)

# <span id="page-38-0"></span>**10. APPENDIX B: ABBREVIATIONS AND DEFINITIONS**

![](_page_38_Picture_144.jpeg)